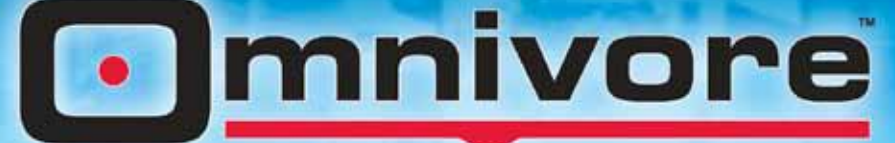

# VIDEO & IMAGE CAPTURE | PASSWORD SECURE

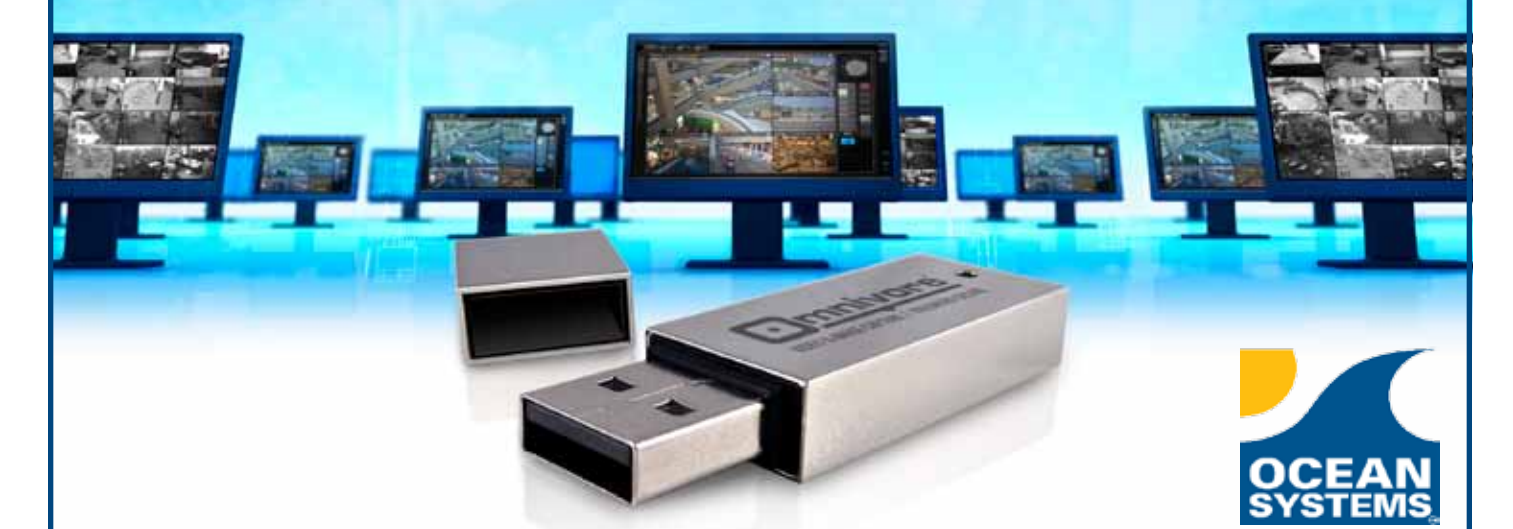

# The Next Generation of Digital Video Field Acquisition

Omnivore is a password protected USB thumb drive that contains specialized capture software that runs directly from the drive so there is no installation required. Capture digital video and images into uncompressed formats directly from the system that recorded the media. With each capture,

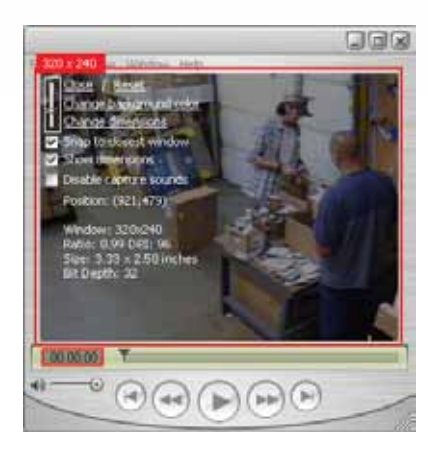

Omnivore also generates an easy-to-read capture report that documents your work.

Run the Optimization wizard and Omnivore will sample the video size, frame rate and system performance and report how much video you can capture without dropping frames. Features like Optimize allow all levels of users to do precision capturing without the need for extensive schooling and research.

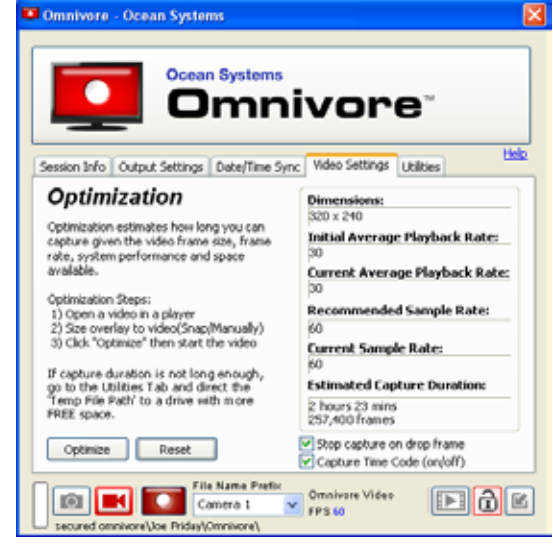

### Outfit your agency with this powerful yet easy-touse DVR field acquisition tool.

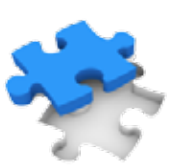

Distributed in Latin America by America, Forensic, Intelligence, Security, and Rescue Solutions

www.ga-america.com - sales@ga-america.com

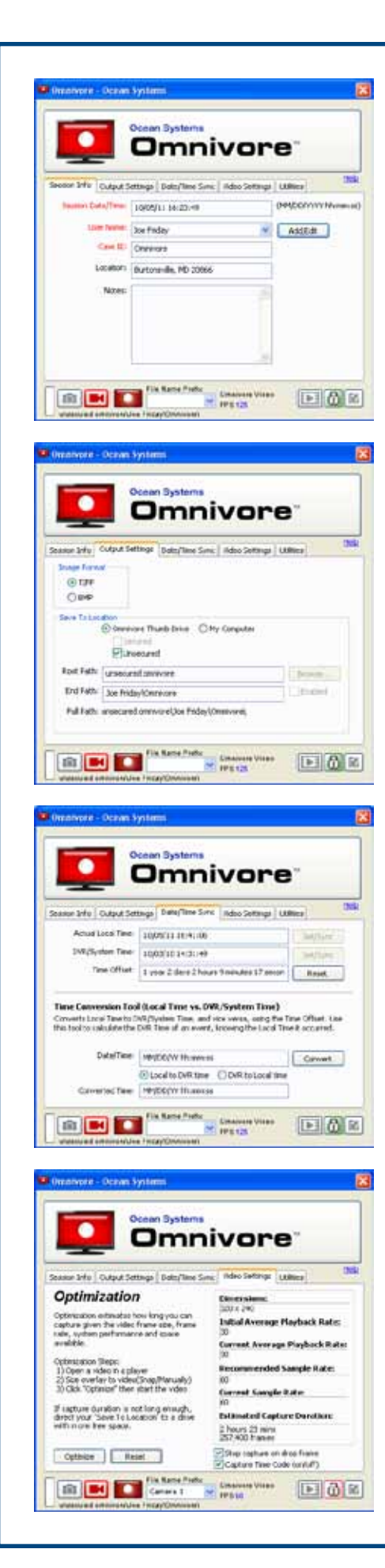

#### Features

- Omnivore capture software runs directly from the thumb drive requires no installation or Windows Administrator rights
- Password-protected 32GB storage device with secured and unsecured adjustable partitions
- Tabbed interface for easy navigation
- • Main Capture Overlay
	- Displays overlay dimensions and position
	- Adjustable color and transparency
	- Snap to target, adjust manually or enter custom dimensions
- • Time Code Capture Overlay
	- Second overlay allows you to capture time code outside the Main Capture Overlay
- • Set/Sync Actual Local Time and DVR/System Time
	- Set these times to calculate the Time Offset, then use the Time Conversion Tool to translate between Actual Local Time and DVR/ System Time and vice versa using the calculated offset
- Optimization capture hours of video with no dropped frames
- • Captures (uncompressed)
	- Video OMV (Omnivore native raw format)
	- Still images TIFF/BMP
- • Capture report with each capture
- • OMV Video Viewer and Exporter
	- Requires no installation and is freely distributable
	- Batch processing of OMV files to export formats
	- Export to: QuickTime, AVI, WMV or sequential TIFFs/BMPs
	- Mark-In/Mark-Out user-definable export segments
	- User-definable export frame rates
- Recovery if you are capturing a long video and you have a power failure, Omnivore can recover your work
- Omnivore Manager Utility change password, reallocate partitions or securely wipe thumb drive of data

### System Requirements

• Windows 2000, XP, Vista, or 7 with USB 2.0 or higher

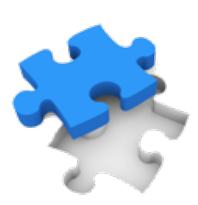

Distributed in Latin America by

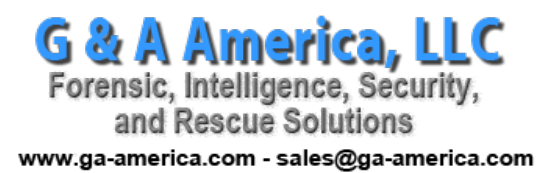